# **Un algorithme pour la simulation du transport convectif et de la propagation acoustique à tout nombre de Mach**

### **Yann Moguen<sup>a</sup> , Pascal Bruel<sup>b</sup> , Paulo Correia<sup>c</sup> , Erik Dick<sup>d</sup>**

a. Univ. Pau & Pays Adour, SIAME / LMAP (yann.moguen@univ-pau.fr) b. CNRS, UMR 5142 / Univ. Pau & Pays Adour, LMAP / Inria, Équipe Cagire (pascal.bruel@univ-pau.fr)

c. Universidade de Évora, Department of Mathematics and CIMA (pcorreia@uevora.pt) d. Ghent University, Department of Flow, Heat and Combustion (erik.dick@ugent.be)

# **Résumé :**

*Un algorithme de correction de pression pour les écoulements compressibles est présenté. Il est approprié pour la simulation d'écoulements à tous niveaux du nombre de Mach, pour des solutions présentant des variations régulières ou non, en assurant une représentation précise du transport convectif et de la propagation acoustique. La discrétisation en volumes finis co-localisés est utilisée avec une décomposition de flux AUSM. Il est montré que deux ingrédients sont essentiels pour obtenir une solution de qualité : la présence d'un terme inertiel dans l'expression de la vitesse transportante ; un terme diffusif en différence de vitesse dans l'expression de la pression à la face, avec une mise à l'échelle en nombre de Mach, de manière à retrouver les limites hydrodynamique et acoustique à bas nombre de Mach. Pour satisfaire ces deux conditions, un nouveau schéma de flux, appelé MIAU, pour* Momentum Interpolation with Advection Upstream splitting*, est proposé.*

# **Abstract :**

*A pressure-correction algorithm is presented for compressible fluid flow regimes. It is well-suited to simulate flows at all levels of Mach number with smooth and discontinuous flow field changes, by providing a precise representation of convective transport and acoustic propagation. The co-located finite volume space discretization is used with the AUSM flux splitting. It is demonstrated that two ingredients are essential for obtaining good quality solutions : the presence of an inertia term in the transporting velocity expression ; a velocity difference diffusive term in the face pressure expression, with a correct Mach number scaling to recover the hydrodynamic and acoustic low Mach number limits. To meet these two requirements, a new flux scheme, named MIAU, for* Momentum Interpolation with Advection Upstream splitting *is proposed.*

**Mots clefs : schéma tout Mach ; interpolation de la quantité de mouvement ; décomposition AUSM ; volumes finis co-localisés ; transport convectif ; propagation acoustique.**

### **1 Introduction**

Les principales caractéristiques d'un algorithme de correction de pression pour la simulation d'écoulements compressibles récemment proposé dans [1] sont présentées. L'algorithme est formulé dans le cadre d'une discrétisation par volumes finis avec variables co-localisées. Il est basé sur un schéma itératif de type prédicteur-correcteur proche de celui présenté dans notre précédent travail [2]. La décomposition de type AUSM du flux des équations d'Euler est adoptée, c'est-à-dire que ce flux est décomposé en une somme des termes advectifs et des termes de pression. Les deux types de termes sont discrétisés de manière différente, à la fois dans la définition du schéma de flux et dans l'équation de l'énergie à partir de laquelle sont obtenues les corrections de pression. Un nouveau schéma de flux adapté à la décomposition AUSM du flux, appelé MIAU (pour *Momentum Interpolation with Advection Upstream*), est proposé. Ce schéma de flux possède deux propriétés clés : *(1)* la prise en compte du terme inertiel dans l'équation de la quantité de mouvement utilisée pour déterminer la vitesse transportante; *(2)* la présence d'un terme en différence de vitesse dans l'expression de la pression à la face; ce terme est mis à l'échelle en fonction du nombre de Mach.

Les choix algorithmiques et la construction du schéma de flux MIAU permettent d'assurer que le comportement à bas nombre de Mach du système continu est retrouvé au niveau discret, à la fois pour les limites asymptotiques hydrodynamique et acoustique.

Les résultats de simulations sur des configurations mono-dimensionnelles sont ensuite présentés de manière à illustrer les possibilités de cette approche. Ces tests montrent notamment que la méthode proposée permet une représentation précise d'écoulements dans lesquels le nombre de Mach peut varier de zéro à quelques centaines. De plus, les ondes acoustiques qui peuvent être présentes dans ces écoulements sont également simulées de manière précise, ce qui rend la méthode prometteuse pour des applications aéroacoustiques. Certains aspects liés au comportement de cette approche à petit CFL sont considérés.

### **2 La décomposition de flux AUSM**

La forme conservative des équations d'Euler est retenue pour décrire l'écoulement d'un gaz parfait idéal. Les variables primitives considérées sont la pression  $p$ , la masse volumique  $\rho$  et la vitesse  $v$ . Ces équations s'écrivent

$$
\partial_t \varrho + \nabla \cdot (\varrho \boldsymbol{v}) = 0,\tag{1}
$$

$$
\partial_t(\varrho \boldsymbol{v}) + \nabla \cdot (\varrho \boldsymbol{v} \otimes \boldsymbol{v}) + \nabla p = 0, \qquad (2)
$$

$$
\partial_t(\varrho E) + \nabla \cdot (\varrho H \boldsymbol{v}) = 0,\tag{3}
$$

où t, E et H représentent le temps, l'énergie totale spécifique et l'enthalpie totale spécifique, pour lesquelles on a les relations

$$
\varrho H=\varrho E+p,\quad E=e+\frac{1}{2}\|{\boldsymbol{v}}\|^2,\quad H=h+\frac{1}{2}\|{\boldsymbol{v}}\|^2,\quad h=e+\frac{p}{\varrho},
$$

où e est l'énergie interne spécifique et h l'enthalpie spécifique. La relation entre e et les variables primitives p et  $\rho$  est donnée par l'équation d'état,  $e = e(p, \rho)$ . Pour un gaz parfait et idéal, celle-ci s'écrit

$$
e=\frac{p}{\varrho(\gamma-1)},
$$

où  $γ$  est le rapport des capacités calorifiques spécifiques.

Par la suite, pour simplifier la présentation, le système d'équations est écrit en configuration monodimensionnelle où x represente la variable d'espace, soit

$$
\partial_t Q + \partial_x F(Q) = 0,\tag{4}
$$

avec

$$
Q = \begin{bmatrix} \varrho \\ \varrho v \\ \varrho E \end{bmatrix}, \quad F(Q) = \begin{bmatrix} \varrho v \\ \varrho v v + p \\ \varrho Hv \end{bmatrix}.
$$
 (5)

La dérivation du schéma numérique fait tout d'abord appel à la notion de décomposition des flux présents dans les équations (1)-(3), entre d'un côté le flux advectif  $F^A$  et d'un autre côté le flux de pression  $F<sup>P</sup>$ . Une décomposition de type AUSM [3, 4] est retenue, avec le terme de divergence attribué au flux advectif et le gradient de pression associé au flux de pression. Pour l'équation (4) en configuration mono-dimensionnelle, ceci se traduit par

$$
F^{A}(Q) = \begin{bmatrix} Q \\ \varrho v \\ \varrho H \end{bmatrix} v , F^{P}(Q) = \begin{bmatrix} 0 \\ p \\ 0 \end{bmatrix} .
$$
 (6)

Une discrétisation spatiale par volumes finis avec variables co-localisées est adoptée. Cela signifie que les variables primitives, ou celles dérivées de ces dernières, sont calculées au centre des cellules. Le flux advectif est discrétisé d'une manière décentrée amont qui sera précisée plus loin. Avec le choix de discrétisation en variables co-localisées, il est nécessaire de définir les valeurs de vitesse et de pression sur les faces des cellules. Pour s'assurer d'un comportement asymptotiquement correct à bas nombre de Mach, ces grandeurs définies aux faces doivent satisfaire les conditions de conservation, à bas nombre de Mach, de l'énergie cinétique à la limite hydrodynamique et de conservation de l'énergie acoustique à la limite acoustique. Ces propriétés seront illustrées dans la section consacrée aux cas-tests numériques. Pour davantage de détails sur ces aspects, nous renvoyons le lecteur intéressé à notre travail [1]. Précisons par ailleurs que la décomposition de flux AUSM retenue n'est pas unique et que des alternatives existent dans la littérature, comme par exemple celle proposée par Yabe et Wang [5] et adoptée par Zha and Bilgen [6], ou celle de Toro et Vázquez-Cendón [7]. Le lecteur intéressé par le détail de ces différentes décompositions de flux pourra consulter [7]. La méthode présentée ici est construite pour une décomposition AUSM en utilisant la définition AUSM+ pour la vitesse à la face dans la discrétisation de base. Formellement, cette méthode peut être employée pour d'autres décompositions de flux, mais elle ne garantit pas toujours l'obtention de solutions numériques de bonne qualité et peut même parfois conduire à la divergence des simulations. Pour être associée à une autre décomposition de flux, la méthodologie proposée ici pour déterminer la vitesse et la pression à la face devra être adaptée.

#### **3 Présentation de l'algorithme et de sa mise en œuvre**

L'algorithme de correction de pression est présenté en considérant le calcul des variables de l'écoulement à la cellule i avec  $1 \le i \le N$ . Chaque pas de temps  $n \to n+1$  est décomposé en une boucle itérative de prédiction-correction indexée par k (pour la première itération, les valeurs pour  $k = 1$  sont prises

égales aux valeurs calculées à l'instant n précédent). Pour chaque itération  $k$ , l'exposant  $\star$  désignera les valeurs obtenues à l'issue de l'étape de prédiction alors que l'exposant désignera les corrections. Par souci de clarté, les discrétisations seront écrites en configuration mono-dimensionnelle avec des pas de temps et d'espace constants, mais l'extension de cette formulation à des pas variables ne présente pas de difficulté spécifique. Pour une cellule générique d'indice i, la face indicée  $i + 1/2$  sera choisie pour présenter les différents aspects de la détermination de la vitesse transportante et de la pression à la face alors que les indices L and R désigneront les états gauche et droit obtenus par extrapolation avec un limiteur de pente symétrique noté  $\psi$ , soit

$$
\phi_{\mathcal{L}} = \phi_i + \frac{1}{2} \psi_i(\phi) \ , \ \ \phi_{\mathcal{R}} = \phi_{i+1} - \frac{1}{2} \psi_{i+1}(\phi), \tag{7}
$$

où le limiteur Minmod employé est donné par

$$
\psi_i(\phi) = \text{Minmod}(\phi_i - \phi_{i-1}, \phi_{i+1} - \phi_i), \text{ Minmod}(a, b) = \frac{1}{2}[\text{sign}(a) + \text{sign}(b)] \min\{|a|, |b|\}.
$$

Pour simplifier la présentation, les équations sont écrites avec le schéma BDF1 pour l'intégration en temps. De plus, la vitesse est supposée positive, ce qui signifie que pour une quantité convectée  $\phi$ , c'est l'état gauche  $\phi_L$  qui est choisi.

#### **3.1 L'étape de prédiction**

L'étape de prédiction s'écrit de la manière suivante :

• Figeage de la pression :  $p_i^* = p_i^k$ .

• Détermination de la vitesse transportante  $v_{i\pm 1/2}^T$  et de la pression à la face  $p_{i\pm 1/2}^k$ . Cela est détaillé dans la prochaine section.

• Obtention de  $\rho_i^*$  avec l'équation de continuité, par

$$
\frac{1}{\Delta t}(\varrho_i^{\star} - \varrho_i^n) + \frac{1}{\Delta x} \left[ \varrho_i^{\star} + \frac{1}{2} \psi_i(\varrho^k) \right] v_{i+1/2}^{\mathrm{T}} - \frac{1}{\Delta x} \left[ \varrho_{i-1}^{\star} + \frac{1}{2} \psi_{i-1}(\varrho^k) \right] v_{i-1/2}^{\mathrm{T}} = 0. \quad (8)
$$

• Obtention de  $(\varrho v)_i^*$  avec l'équation de la quantité de mouvement, par

$$
\frac{1}{\Delta t} \left[ (\varrho v)_i^{\star} - (\varrho v)_i^n \right] + \frac{1}{\Delta x} \left\{ (\varrho v)_i^{\star} + \frac{1}{2} \psi_i \left[ (\varrho v)^k \right] \right\} v_{i+1/2}^{\mathrm{T}} \n- \frac{1}{\Delta x} \left\{ (\varrho v)_{i-1}^{\star} + \frac{1}{2} \psi_{i-1} \left[ (\varrho v)^k \right] \right\} v_{i-1/2}^{\mathrm{T}} + \frac{1}{\Delta x} (p_{i+1/2}^k - p_{i-1/2}^k) = 0. \tag{9}
$$

• 
$$
(\varrho E)^{*}_{i} = \frac{p_i^k}{\gamma - 1} + \frac{1}{2} \frac{[(\varrho v)_i^*]^2}{\varrho_i^*}, \ (\varrho H)^{*}_{i} = (\varrho E)^{*}_{i} + p_i^k, \ h_i^* = \frac{\gamma}{\gamma - 1} \frac{p_i^k}{\varrho_i^*}.
$$
 (10)

# **3.2 Détermination de la vitesse transportante et de la pression à la face**

Une technique d'interpolation de la quantité de mouvement est employée pour déterminer la vitesse transportante. Celle-ci est identique dans toutes les équations de conservation de l'itération courante  $k$  de l'algorithme de prédiction-correction. Ainsi, dans un premier temps, l'équation de quantité de mouvement (2) est discrétisée sur la cellule i, soit

$$
\frac{1}{\Delta t} [(\varrho v)_i^{\star \star} - (\varrho v)_i^n] + A_i^k (\varrho v)_i^{\star \star} - B_i^k + \frac{1}{\Delta x} (p_{i+1/2}^k - p_{i-1/2}^k) = 0,\tag{11}
$$

où la notation ?? est utilisée pour différencier la vitesse transportante recherchée de la vitesse issue de l'étape de prédiction denotée par \*. Les grandeurs  $A_i^k$  et  $B_i^k$ , associées au décentrement amont employé pour exprimer au nœud i le flux advectif de la quantité de mouvement, sont estimées explicitement, *i.e.* à l'itération k, afin d'obtenir une relation algébrique finale peu coûteuse pour estimer la vitesse transportante. Par souci de clarté, les vitesses apparaissant dans les expressions de  $A_i^k$  et  $B_i^k$  sont appelées vitesses aux faces pour les distinguer de la vitesse transportante  $v^T$  elle-même. Ces vitesses aux faces sont obtenues par le schéma AUSM+. On a ainsi

$$
A_i^k = \frac{1}{\Delta x} v_{i+1/2}^{\text{AUSM+}^k},
$$
  
\n
$$
B_i^k = \left\{ (\varrho v)_{i-1}^k + \frac{1}{2} \psi_{i-1} \left[ (\varrho v)^k \right] \right\} \frac{1}{\Delta x} v_{i-1/2}^{\text{AUSM+}^k} - \frac{1}{2} \psi_i \left[ (\varrho v)^k \right] \frac{1}{\Delta x} v_{i+1/2}^{\text{AUSM+}^k}.
$$
\n(12)

Deuxièmement, une équation similaire à (11) est postulée à la face, *viz.*

$$
B_{i+1/2}^k = A_{i+1/2}^k(\varrho v)_{i+1/2}^{\star\star} + \frac{1}{\Delta x} (p_{i+1}^k - p_i^k) + \frac{1}{\Delta t} [(\varrho v)_{i+1/2}^{\star\star} - (\varrho v)_{i+1/2}^n],\tag{13}
$$

avec

$$
A_{i+1/2}^k = \frac{1}{2} \left( A_i^k + A_{i+1}^k \right), \ B_{i+1/2}^k = \frac{1}{2} \left( B_i^k + B_{i+1}^k \right). \tag{14}
$$

La vitesse transportante est finalement obtenue par

$$
v_{i+1/2}^{\mathrm{T}} = \frac{(\varrho v)_{i+1/2}^{\star\star}}{\varrho_{i+1/2}^k},\tag{15}
$$

où la masse volumique à la face est calculée par

$$
\varrho_{i+1/2}^k = \frac{1}{2} (\varrho_L^k + \varrho_R^k). \tag{16}
$$

Pour la pression à la face, nous prenons :

$$
p_{i+1/2}^k = \frac{1}{2}(p_{\rm L}^k + p_{\rm R}^k) + \frac{1}{2}f_p^k \varrho_{i+1/2}^k c_{i+1/2}^k (v_{\rm L}^k - v_{\rm R}^k). \tag{17}
$$

Pour exprimer le facteur  $f_p$ , équivalent dans l'esprit à la fonction  $f_a$  du schéma AUSM<sup>+</sup>-up [4], l'expression plus simple proposée Shima et Kitamura [8] est utilisée ici, soit

$$
f_p^k = 2 \ \widehat{M}_{i+1/2}^k - \left(\widehat{M}_{i+1/2}^k\right)^2, \ \ \widehat{M}_{i+1/2}^k = \min\left\{1, \sqrt{\frac{(v_{\rm L}^k)^2 + (v_{\rm R}^k)^2}{2(c_{i+1/2}^k)^2}}\right\}.
$$
 (18)

Le schéma donné par la vitesse transportante (15) et la pression à la face (17) est appelé le schéma MIAU, pour *Momentum Interpolation with Advection Upstream splitting*.

#### **3.3 L'étape de correction**

L'étape de correction repose sur l'équation de l'énergie qui est réécrite comme une équation pour les corrections de pression. Il n'y a pas de correction pour la masse volumique, c'est-à-dire que la masse volumique en  $k + 1$  est prise égale à la valeur en  $\star$  obtenue à l'issue de l'étape de prédiction, soit

$$
\varrho^{k+1} = \varrho^\star.
$$

Les corrections de  $\varrho v$  et  $\varrho E$ ,  $(\varrho v)' = (\varrho v)^{k+1} - (\varrho v)^{\star}$  et  $(\varrho E)' = (\varrho E)^{k+1} - (\varrho E)^{\star}$ , sont reliées aux corrections de pression. Avec  $p' = p^{k+1} - p^k$  et  $A_{i+1/2}^k$  défini plus haut, nous obtenons de l'équation (13), à une face  $i + 1/2$ ,

$$
(\varrho v)'_{i+1/2} = -\alpha^k_{i+1/2} (p'_{i+1} - p'_i) \ , \quad \alpha^k_{i+1/2} = \frac{\frac{1}{\Delta x}}{\frac{1}{\Delta t} + A^k_{i+1/2}}. \tag{19}
$$

Dans l'équation de l'énergie, l'énergie cinétique n'est pas corrigée. Ainsi

$$
(\varrho E)' = (\varrho e)^{k+1} - (\varrho e)^k \simeq [\partial_p(\varrho e)(p^k, \varrho^*)](p^{k+1} - p^k) = \frac{1}{\gamma - 1}p'.\tag{20}
$$

Le terme de flux est écrit

$$
(\varrho v H)^{k+1} = \left(\frac{1}{2}\varrho v^2 v\right)^{\star} + (\varrho hv)^{k+1}.
$$

Les corrections sont introduites par

$$
(\varrho hv)^{k+1} \simeq (\varrho hv)^{\star} + v^{\star} \left[ (\varrho h)^{k+1} - (\varrho h)^{\star} \right] + h^{\star} \left[ (\varrho v)^{k+1} - (\varrho v)^{\star} \right],
$$
\n(21)

où

$$
(\varrho h)^{k+1} - (\varrho h)^{\star} \simeq \partial_p(\varrho h)(p^k, \varrho^{\star})(p^{k+1} - p^k) = \frac{\gamma}{\gamma - 1}p'.
$$
\n(22)

Nous obtenons ainsi l'équation de correction de pression

$$
\frac{1}{\Delta t} \left[ \partial_p(\varrho e)(p^k, \varrho^{\star}) \right] (p^{k+1} - p^k) + \partial_x \left\{ v^{\star} \left[ \partial_p(\varrho h)(p^k, \varrho^{\star})(p^{k+1} - p^k) \right] \right\} \n+ \partial_x \left\{ h^{\star} \left[ (\varrho v)^{k+1} - (\varrho v)^{\star} \right] \right\} \n= - \left( \frac{1}{\Delta t} \left[ (\varrho E)^{\star} - (\varrho E)^n \right] + \partial_x \left( \frac{1}{2} \varrho v^2 v \right)^{\star} + \partial_x (\varrho hv)^{\star} \right). \tag{23}
$$

Sous forme compacte, cette équation se réécrit

$$
C_{i-1}p'_{i-1} + C_i p'_i + C_{i+1}p'_{i+1} = -\Sigma_i,
$$

où, avec la notation  $\tau = \Delta t / \Delta x$ ,

$$
C_{i-1} = -\tau \frac{\gamma}{\gamma - 1} v_{i-1/2}^{\mathrm{T}} - \tau \alpha_{i-1/2}^k h_{i-1}^*,
$$
  
\n
$$
C_i = \frac{1}{\gamma - 1} + \tau \frac{\gamma}{\gamma - 1} v_{i+1/2}^{\mathrm{T}} + \tau \left( \alpha_{i+1/2}^k h_i^* + \alpha_{i-1/2}^k h_{i-1}^* \right),
$$
  
\n
$$
C_{i+1} = -\tau \alpha_{i+1/2}^k h_i^*,
$$

$$
\Sigma_{i} = [(\varrho E)^{\star}_{i} - (\varrho E)^{n}_{i}] + \tau \left\{ \frac{1}{2} \frac{[(\varrho v)^{\star}_{i}]^{2}}{\varrho_{i}^{\star}} + \frac{1}{2} \psi_{i} \left( \frac{1}{2} \frac{[(\varrho v)^{k}]^{2}}{\varrho^{k}} \right) \right\} v_{i+1/2}^{T} \n- \tau \left\{ \frac{1}{2} \frac{[(\varrho v)^{\star}_{i-1}]^{2}}{\varrho_{i-1}^{\star}} + \frac{1}{2} \psi_{i-1} \left( \frac{1}{2} \frac{[(\varrho v)^{k}]^{2}}{\varrho^{k}} \right) \right\} v_{i-1/2}^{T} \n+ \tau \left\{ (\varrho h)^{\star}_{i} + \frac{1}{2} \psi_{i} [(\varrho h)^{k}] \right\} v_{i+1/2}^{T} - \tau \left\{ (\varrho h)^{\star}_{i-1} + \frac{1}{2} \psi_{i-1} [(\varrho h)^{k}] \right\} v_{i-1/2}^{T}.
$$
 (24)

#### **3.4 Mise à jour de la solution courante**

Les mises à jour des différentes variables sont calculées par

$$
p_i^{k+1} = p_i^k + p_i',
$$
  
\n
$$
\varrho_i^{k+1} = \varrho_i^*,
$$
  
\n
$$
(\varrho v)_i^{k+1} = (\varrho v)_i^* + (\varrho v)_i' = (\varrho v)_i^* - \alpha_i^k (p_{i+1/2}' - p_{i-1/2}'),
$$
  
\n
$$
(\varrho E)_i^{k+1} = (\varrho E)_i^* + \frac{1}{\gamma - 1} p_i',
$$
\n(25)

avec

$$
p'_{i+1/2} = \frac{1}{2}(p'_i + p'_{i+1}) \text{ et } \alpha^k_i = \frac{\frac{1}{\Delta x}}{\frac{1}{\Delta t} + A^k_i}.
$$

#### **4 Quelques résultats**

Pour davantage d'informations sur les cas-tests présentés, nous renvoyons le lecteur intéressé à [1]. Pour chacun des cas-tests,  $t_f$  désigne la durée de la simulation. Pour les discontinuités stationnaires et les problèmes de Riemann, le domaine de calcul est l'intervalle [0, 1] (m) et la discontinuité est à 0, 5 m. Le schéma en temps utilisé est BDF1, sauf pour le cas-test acoustique de la section 4.7, pour lequel nous avons pris le schéma BDF2. Les maillages sont réguliers.

#### **4.1 Discontinuité de contact stationnaire**

Pour ce cas-test à nombre de Mach nul, le maillage comporte  $N = 200$  cellules et  $CFL(c<sub>L</sub>) = 10$ . Les conditions initiales et la durée de la simulation sont données dans la table 1. Comme cela est montré sur la figure 1, les résultats obtenus avec un nombre CFL significativement plus grand que l'unité sont satisfaisants.

| $\rm ^{\prime}m^{\prime\prime}$<br>$K$ (kg $\ell$ )<br>$\rho_{\rm L}$ | $v_{\rm L}$ (m/s) | $p_{\rm L}$ (Pa) $\parallel$ $\varrho_{\rm R}$ (kg/m <sup>3</sup> )   $v_{\rm R}$ (m/s)   $p_{\rm R}$ (Pa) $\parallel$ |  |  |
|-----------------------------------------------------------------------|-------------------|----------------------------------------------------------------------------------------------------|--|--|
|                                                                       |                   |                                                                                                    |  |  |

Table 1 – Paramètres pour le calcul de la discontinuité de contact stationnaire de la section 4.1.

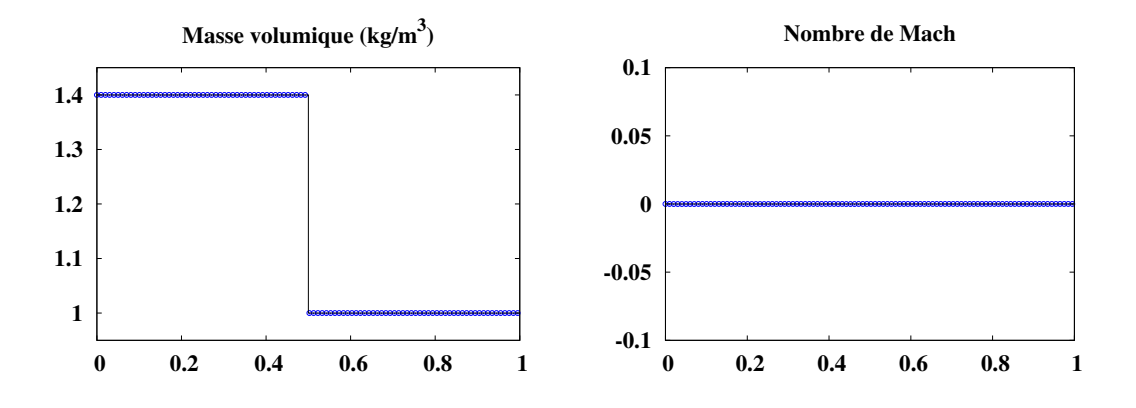

FIGURE 1 – Discontinuité de contact stationnaire;  $CFL(c<sub>L</sub>) = 10$ .

#### **4.2 Choc stationnaire**

Nous prenons  $N = 1000$  cellules et CFL $(v_L) = 2$ . Les conditions initiales et la durée de la simulation sont données dans la table 2. Comme cela est montré sur la figure 2, les relations de choc sont satisfaites, même avec un nombre CFL supérieur à l'unité.

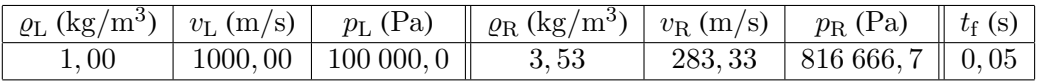

Table 2 – Paramètres pour le test du choc stationnaire de la section 4.2.

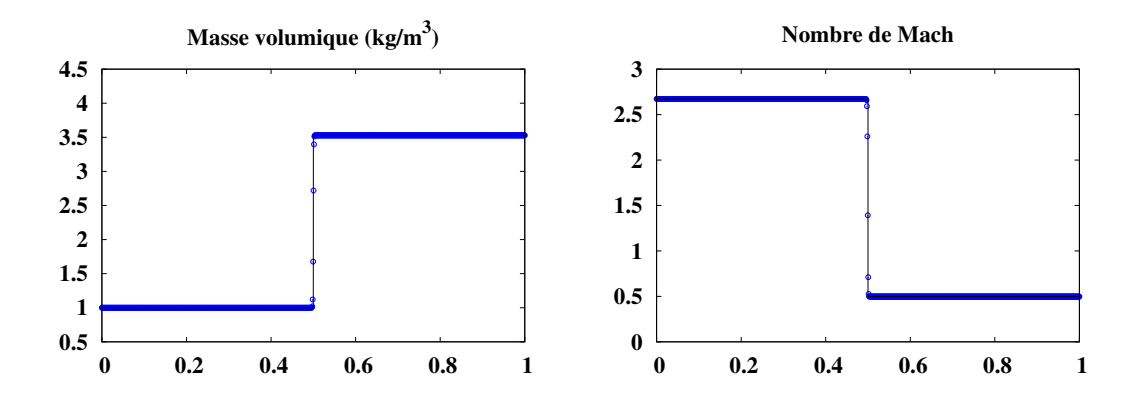

FIGURE 2 – Choc stationnaire; CFL $(v<sub>L</sub>) = 2$ .

# **4.3 Écoulement à bas nombre de Mach à la limite hydrodynamique**

Un écoulement quasi-1D, dans une tuyère dont la section S est variable, est considéré. Dans ce cas, les équations d'Euler s'écrivent

$$
\partial_t(\varrho S) + \partial_x(\varrho v S) = 0,
$$
  
\n
$$
\partial_t(\varrho v S) + \partial_x [(\varrho v v + p) S] = p \, d_x S,
$$
  
\n
$$
\partial_t(\varrho ES) + \partial_x(\varrho v HS) = 0,
$$
  
\n
$$
E = e + \frac{1}{2}v^2, \quad \varrho H = \varrho E + p, \quad \varrho e = \frac{p}{\gamma - 1}.
$$

La discrétisation est une extension directe pour la section variable de la méthode détaillée dans la section 3. Le terme source dans l'équation de la quantité de mouvement est discrétisé en  $p_i(S_{i+1/2} S_{i-1/2}$ )/ $\Delta x$ . Dans l'équation de la quantité de mouvement interpolée, le terme correspondant est discrétisé en  $p_{i+1/2}(S_{i+1} - S_i)$ . On considère une tuyère convergente-divergente de longueur 1 m, avec

$$
S(x) = \begin{cases} 0, 1; & 0 \le x \le 0, 1; \\ 0, 1 \left\{ 0, 1 + 0, 9 \left[ 2 \left( \frac{x - 0.4}{0.3} \right)^2 - \left( \frac{x - 0.4}{0.3} \right)^4 \right] \right\}; & 0, 1 \le x \le 0, 7; \\ 0, 1; & 0, 7 \le x \le 1. \end{cases}
$$

Les dimensions sont en mètre. La tuyère est divisée en  $N = 400$  cellules. À l'entrée  $x = 0$ , la masse volumique et la vitesse sont, respectivement,  $1,2046 \text{ kg/m}^3$  et  $0,030886 \text{ m/s}$ . La pression en sortie  $x = 1$  m est 101 300 Pa. À l'instant initial, l'écoulement est la solution stationnaire Mach zéro au sens de la limite hydrodynamique. Nous prenons  $\text{CFL}(v + c) = 2000$ , avec  $v + c$  calculée avec les valeurs aux bords. La durée de la simulation est  $t_f = 400$  s. Les résultats de la figure 3 montrent que la

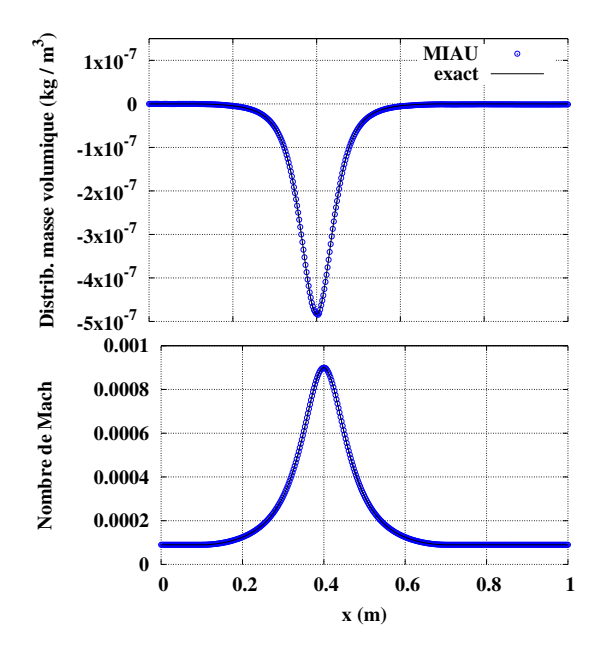

FIGURE 3 – Écoulement à bas nombre de Mach à la limite hydrodynamique; CFL $(v + c) = 2000$ .

méthode permet de prendre un nombre CFL de l'ordre du millier pour des simulations d'écoulements à bas nombre de Mach à la limite hydrodynamique. Ce cas-test permet également de mettre en évidence l'importance du facteur  $f_p$  de mise à l'échelle (18) dans l'expression (17) de la pression à la face. En effet, en l'absence de mise à l'échelle, la convergence du calcul est perdue.

# **4.4 Test de Sod modifié**

Nous prenons  $N=1$   $000$  cellules et  $\mathrm{CFL}(v_\mathrm{L})=0,5$  et  $5\times10^{-3}.$  Les conditions initiales et la durée de la simulation sont listées dans la table 3. Nous observons sur les figures 4 et 5 que la méthode est entropique et qu'elle capture correctement les vitesses des chocs, discontinuités de contact et raréfactions. Nous pouvons prendre un nombre CFL proche de l'unité ou significativement plus petit.

|  | $\mid$ $\varrho_{\rm L}$ (kg/m <sup>3</sup> ) $\mid v_{\rm L}$ (m/s) $\mid$ $p_{\rm L}$ (Pa) $\mid$ $\varrho_{\rm R}$ (kg/m <sup>3</sup> ) $\mid$ $v_{\rm R}$ (m/s) $\mid$ $p_{\rm R}$ (Pa) $\mid$ $t_{\rm f}$ (s) $\mid$ |  |  |
|--|----------------------------------------------------------------------------------------------------|--|--|
|  |                                                                                                    |  |  |

Table 3 – Paramètres pour le test de Sod modifié de la section 4.4.

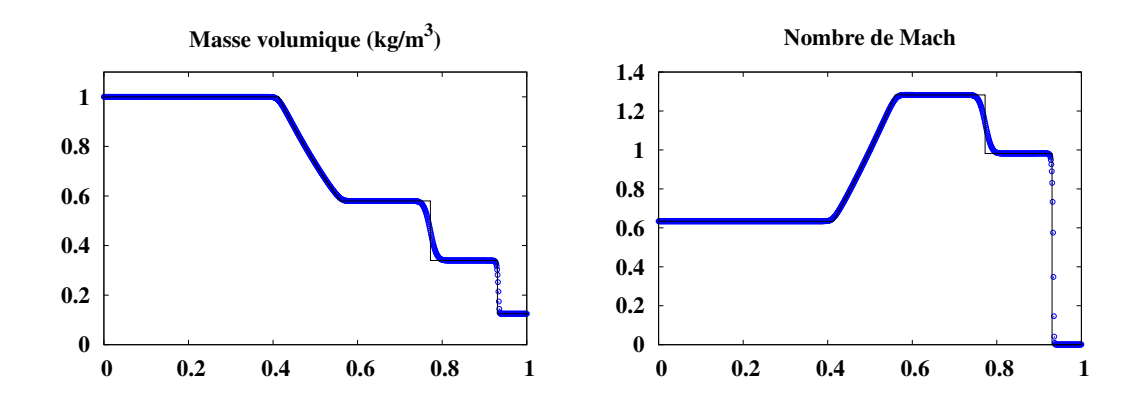

FIGURE 4 – Test de Sod modifié;  $CFL(v_L) = 0, 5$ .

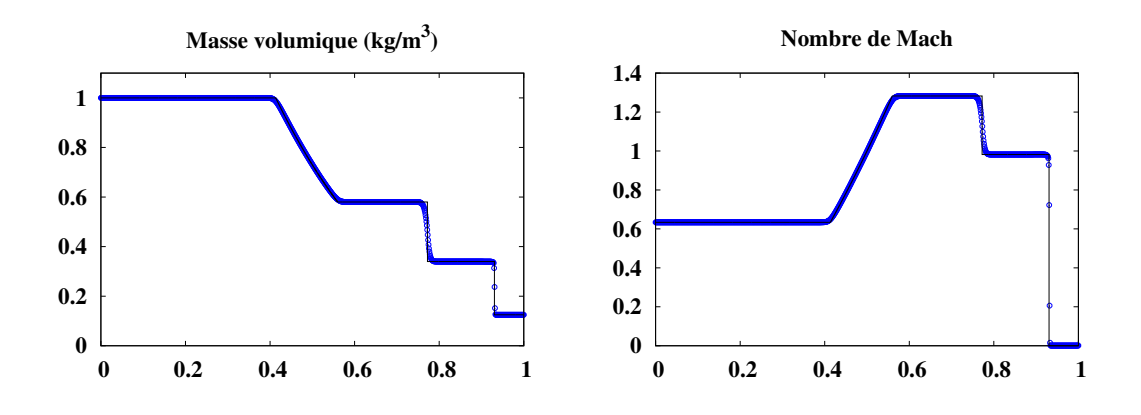

FIGURE 5 – Test de Sod modifié; CFL $(v_L) = 5 \times 10^{-3}$ .

#### **4.5 Écoulement à basse masse volumique**

Nous prenons  $N = 1000$  cellules et CFL $(c_{\text{L}} = c_{\text{R}}) = 0, 4$  et  $10^{-3}$ . La durée de la simulation est  $t_f = 0$ , 15 s et les conditions initiales sont

$$
(\varrho(\text{kg/m}^3), v(\text{m/s}), p(\text{Pa})) = \begin{cases} (1; -2; 0, 4), & x \le 0, 5 \text{ m}, \\ (1; 2; 0, 4), & x > 0, 5 \text{ m}. \end{cases}
$$

Nous avons constaté que pour ce cas-test il est nécessaire de discrétiser de manière décentrée amont à l'ordre un la masse volumique et la quantité de mouvement lors de l'étape de prédiction, ainsi que l'énergie cinétique dans le membre de droite de l'équation de l'énergie lors de l'étape de correction. Cette adaptation de l'algorithme de correction de pression est également nécessaire lorsque d'autres schémas de flux que MIAU sont utilisés; voir [1].

Nous observons sur les figures 6 et 7 la capacité de la méthode à capturer un écoulement à basse masse volumique, ce qui apparaît entre les deux ondes de raréfaction de la solution. Les résultats sont satisfaisants avec un nombre CFL proche de l'unité ou significativement plus petit.

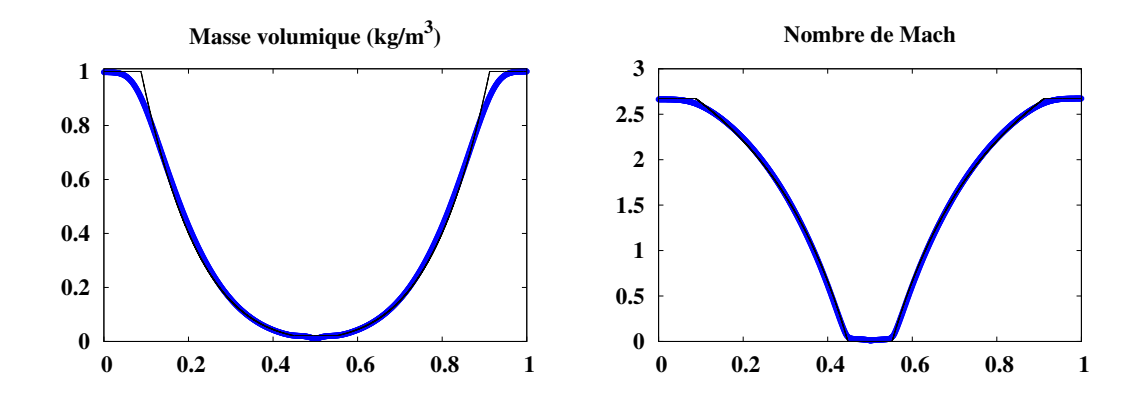

FIGURE 6 – Écoulement à basse masse volumique;  $CFL(c<sub>L</sub> = c<sub>R</sub>) = 0, 4$ .

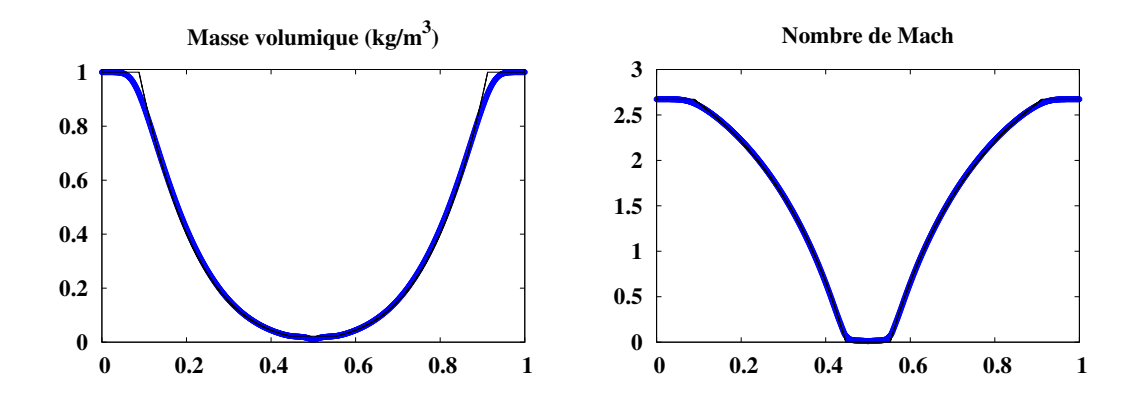

FIGURE 7 – Écoulement à basse masse volumique;  $\text{CFL}(c_{\text{L}} = c_{\text{R}}) = 10^{-3}$ .

### **4.6 Tube à choc à haut nombre de Mach**

Les conditions initiales et la durée de la simulation sont listées dans la table 4. La solution consiste en deux chocs et une discontinuité de contact pilotés par un écoulement où le nombre de Mach atteint 239. Nous prenons  $N = 800$  cellules et  $\text{CFL}(v_L) = 0, 7$  et  $10^{-3}$ . Nous observons sur les figures 8 et 9 que la méthode permet de capturer les chocs à haut nombre de Mach. La discontinuité de contact mouvante est également bien capturée. Les résultats sont satisfaisants avec un nombre CFL proche de l'unité ou significativement plus petit.

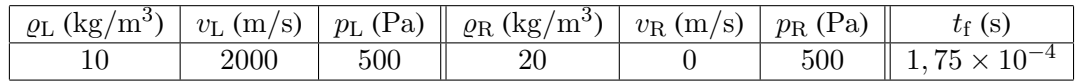

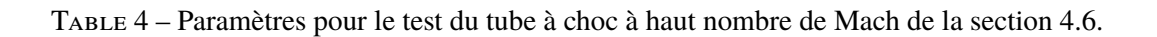

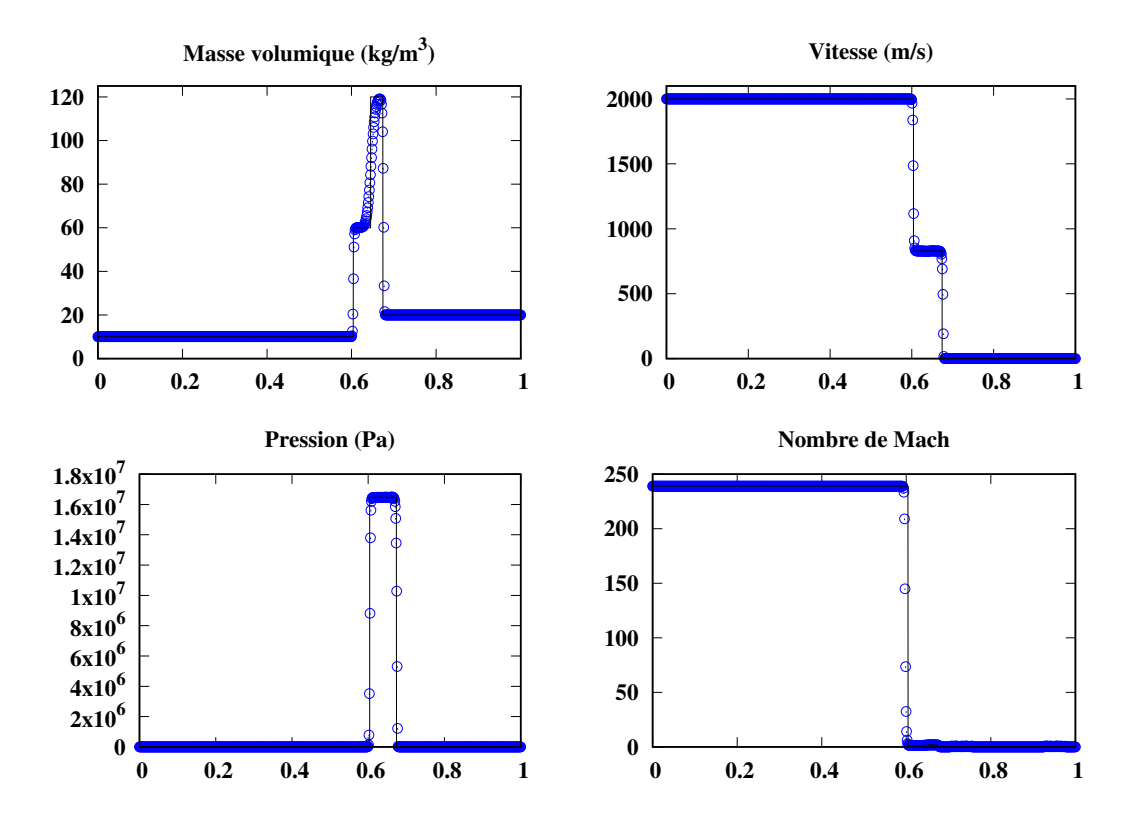

FIGURE 8 – Tube à choc à haut nombre de Mach;  $CFL(v_L) = 0, 7$ .

# **4.7 Pulse acoustique dans un écoulement à bas nombre de Mach**

L'écoulement dans lequel se propage le pulse acoustique a pour masse volumique  $\varrho_0 = 1,2046\ \mathrm{kg/m^3},$ pour vitesse  $v_0 = 3,0886 \times 10^{-2}$  m/s et pour pression  $p_0 = 101300$  Pa. Le nombre de Mach correspondant est  $10^{-4}$ . Un pulse acoustique gaussien est généré à l'instant  $t = 0$  par

$$
\varrho^{0} = \varrho_{0} + (\delta \varrho)^{0}, \ \ v^{0} = v_{0} + (\delta v)^{0}, \ \ p^{0} = p_{0} + (\delta p)^{0},
$$

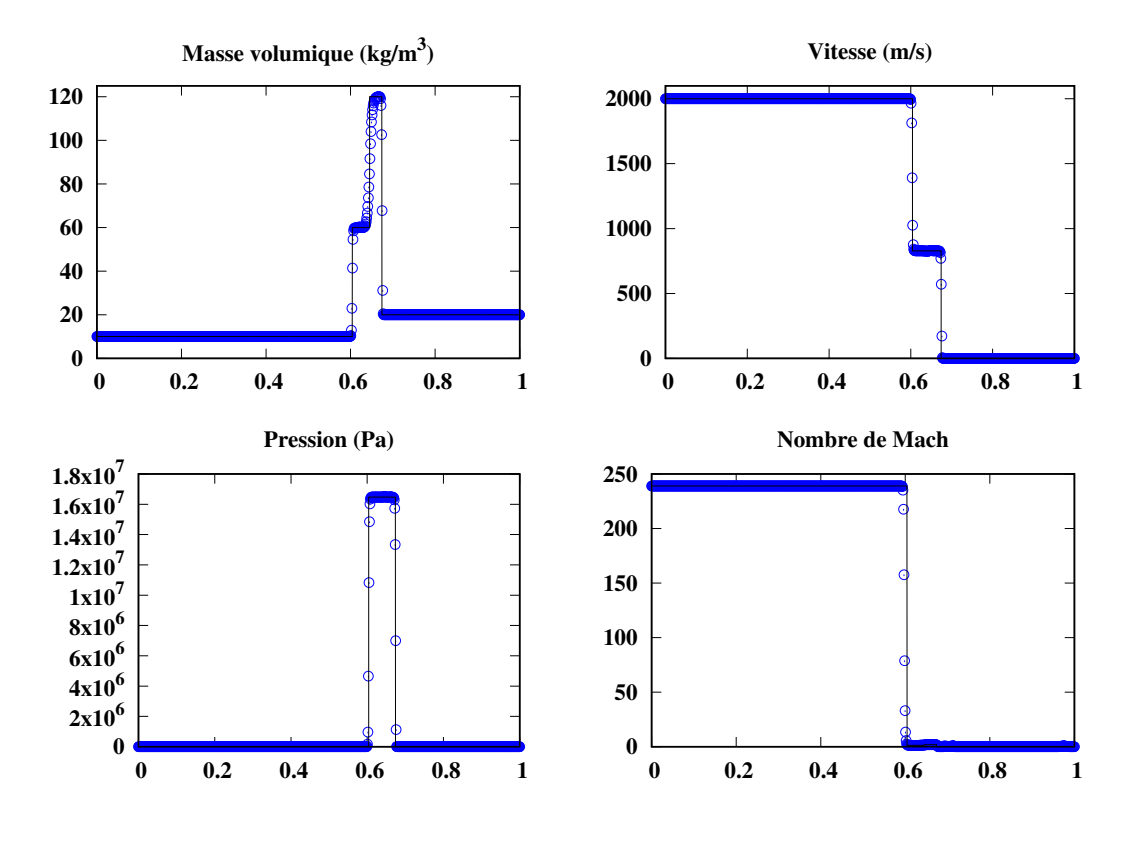

FIGURE 9 – Tube à choc à haut nombre de Mach;  $\text{CFL}(v_L) = 10^{-3}$ .

où

$$
(\delta p)^0 = 200 \exp\left[\frac{(x-0,2)^2}{2\sigma^2}\right] \text{ (Pa)}, \ \sigma = 2 \times 10^{-2} \text{ m},
$$
  

$$
(\delta \varrho)^0 = (\delta p)^0 / c_0^2, \ (\delta v)^0 = (\delta p)^0 / (\varrho_0 c_0), \text{ avec } c_0 = \sqrt{\gamma p_0 / \varrho_0}.
$$

Le domaine de calcul est l'intervalle [0, 5] (m), divisé en 2 500 cellules de même longueur. Nous prenons  $t_f = 11,07$  ms. Nous observons sur la figure 10 que la méthode permet de simuler de manière satisfaisante des ondes acoustiques se propageant dans un écoulement à bas nombre de Mach. Pour comparer avec des résultats obtenus par d'autres schémas de flux où ne figure pas de terme inertiel, nous renvoyons le lecteur intéressé à [2] et [9].

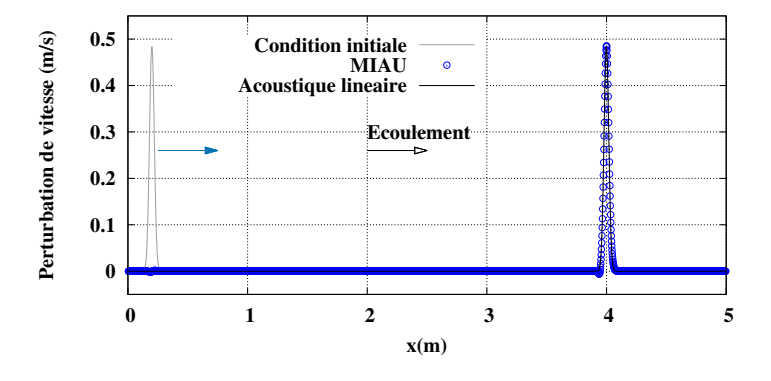

FIGURE 10 – Pulse acoustique dans un écoulement à bas nombre de Mach;  $CFL(v_0 + c_0) = 0, 5$ .

### **4.8 Problème de Riemann à bas nombre de Mach**

Nous considérons un problème de Riemann pour lequel le nombre de Mach est proche de  $10^{-2}$ . Nous prenons  $N = 1000$  cellules. Les conditions initiales et la durée de la simulation sont listées dans la table 5. On observe sur la figure 11 que les résultats sont satisfaisants pour un nombre CFL proche de l'unité. En revanche, des oscillations sont visibles pour un nombre CFL significativement plus petit que un. En comparant les figures 13 et 14, nous constatons qu'en dessous d'un certain niveau de CFL l'amplitude des oscillations ne dépend que très faiblement de ce dernier. Par ailleurs, en comparant les figures 12 et 15, il apparaît que l'amplitude des oscillations ne dépend pas de l'instant auquel la simulation est arrêtée.

Nous remarquons qu'il n'y a pas d'oscillations pour les problèmes de Riemann à haut nombre de Mach (*cf.* sections 4.2, 4.4, 4.6) si le nombre CFL est très petit. En effet, la méthode utilisée nécessite qu'à la face d'une cellule, l'équation (13) établisse un lien entre le gradient de pression et la vitesse. Ce lien peut provenir du terme convectif ou du terme d'inertie. À bas nombre de Mach, la convection devient négligeable, et le lien donné par l'équation (13) disparaît pour un petit pas de temps. Remarquons cependant que l'équation ne devient pas singulière, puisque les changements de vitesse deviennent eux aussi petits. Le problème ne se pose pas à haut nombre de Mach. La recherche d'une solution pour les oscillations à bas nombre de Mach fera l'objet d'études ultérieures.

|  |                           | $  \varrho_{\rm L} (\mathrm{kg} / \mathrm{m}^3)   v_{\rm L} (\mathrm{m} / \mathrm{s})   p_{\rm L} (\mathrm{Pa})    \varrho_{\rm R} (\mathrm{kg} / \mathrm{m}^3)   v_{\rm R} (\mathrm{m} / \mathrm{s})   p_{\rm R} (\mathrm{Pa})     t_{\rm f} (\mathrm{ms})  $ |                                                                                                |  |
|--|---------------------------|----------------------------------------------------------------------------------------------------|------------------------------------------------------------------------------------------------|--|
|  | $0,200$   10 000, 00   25 |                                                                                                    | $\begin{array}{ c c c c c c } \hline 0,202 & 10\ 000,85 & 5 \text{ ou } 10 \hline \end{array}$ |  |

Table 5 – Paramètres pour le problème de Riemann à bas nombre de Mach.

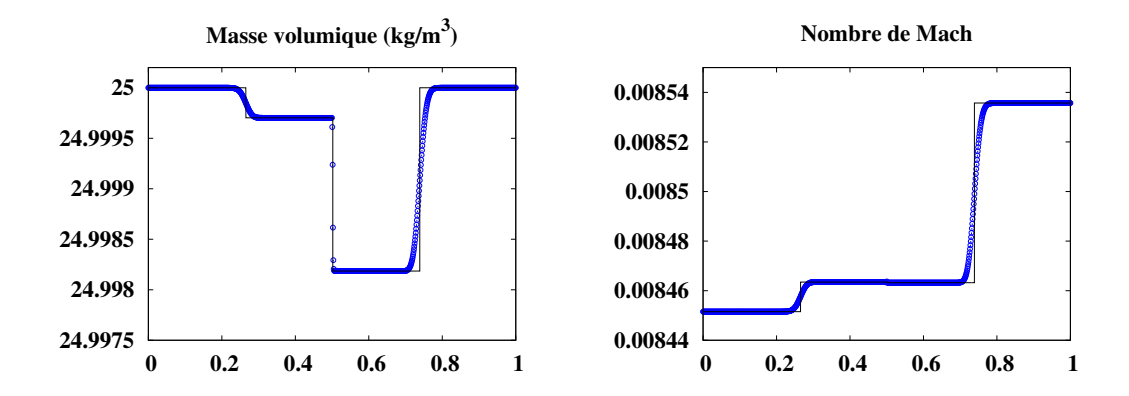

FIGURE 11 – Problème de Riemann à bas nombre de Mach;  $\text{CFL}(v_L + c_L) = 0, 7$ ;  $t_f = 10$  ms.

# **5 Conclusion**

La méthode proposée est une combinaison d'un algorithme de correction de pression avec la décomposition de flux AUSM, et du schéma de flux original MIAU basé sur une technique d'interpolation de la quantité de mouvement. Elle ne nécessite aucun ajustement de paramètre dépendant du problème considéré, et elle assure une représentation précise de la propagation des ondes acoustiques et entropiques pour les cas étudiés. Le cas de la propagation des ondes de vorticité reste en revanche à étudier.

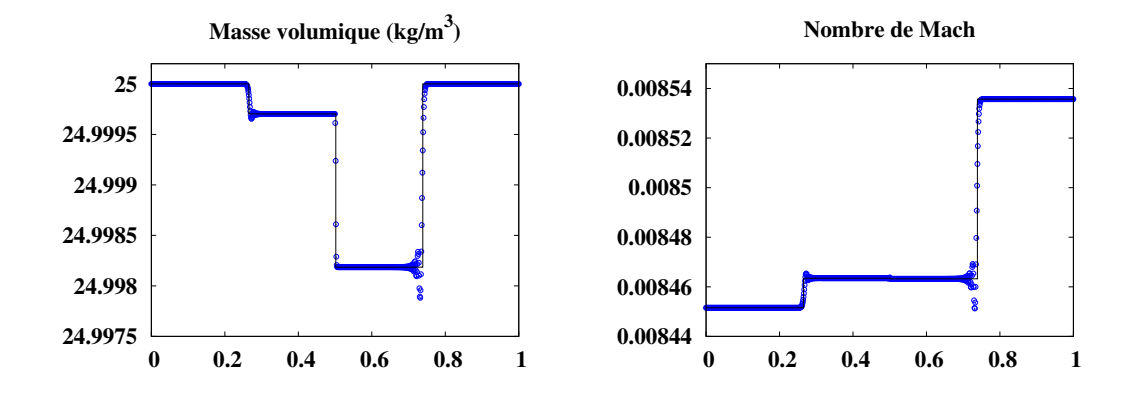

FIGURE 12 – Problème de Riemann à bas nombre de Mach;  $\text{CFL}(v_L + c_L) = 10^{-2}$ ;  $t_f = 10 \text{ ms}$ .

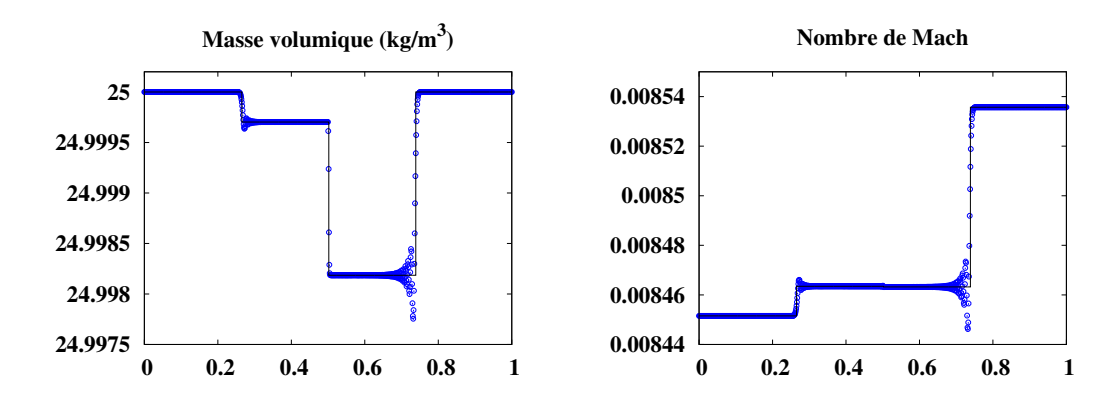

FIGURE 13 – Problème de Riemann à bas nombre de Mach;  $CFL(v_L + c_L) = 10^{-3}$ ;  $t_f = 10$  ms.

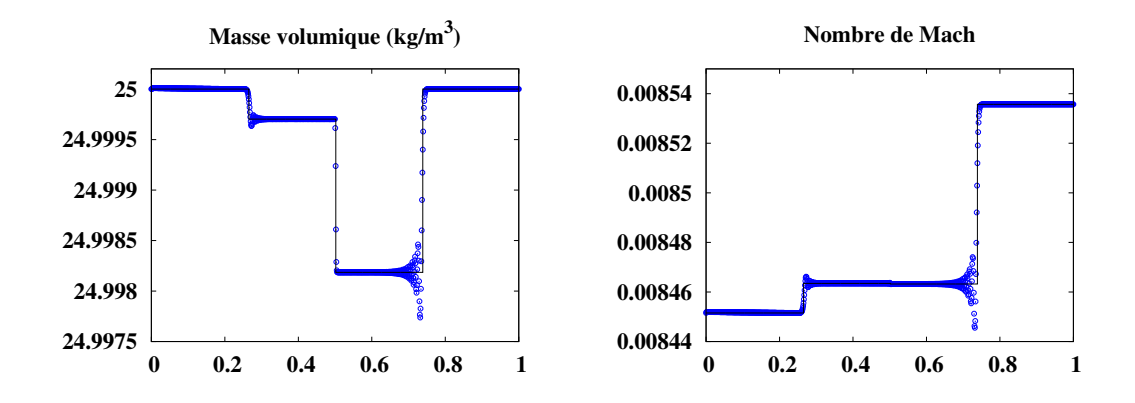

FIGURE 14 – Problème de Riemann à bas nombre de Mach;  $\text{CFL}(v_L + c_L) = 10^{-4}$ ;  $t_f = 10 \text{ ms}$ .

#### **Références**

- [1] Y. Moguen, P. Bruel, E. Dick, A combined momentum-interpolation and advection upstream splitting pressure-correction algorithm for simulation of convective and acoustic transport at all levels of Mach number, J. Comput. Phys. 384 (2019) 16–41.
- [2] Y. Moguen, T. Kousksou, P. Bruel, J. Vierendeels, E. Dick, Pressure-velocity coupling allowing acoustic calculation in low Mach number flow, J. Comput. Phys. 231 (2012) 5522–5541.

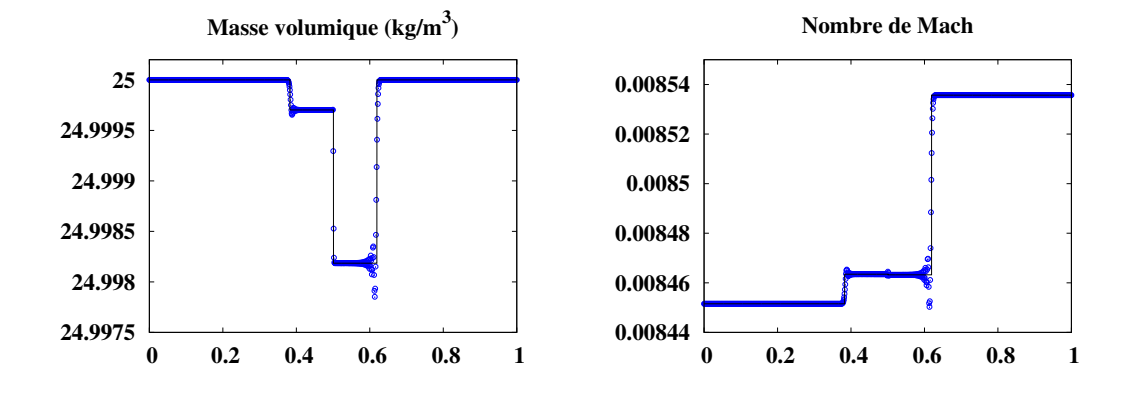

Figure 15 – Problème de Riemann à bas nombre de Mach;  $\text{CFL}(v_L + c_L) = 10^{-2}$ ;  $t_\text{f} = 5 \text{ ms}$ .

- [3] M.-S. Liou, A sequel to AUSM : AUSM+, J. Comput. Phys. 129 (1996) 364–382.
- [4] M.-S. Liou, A sequel to AUSM, part II: AUSM+ -up for all speeds, J. Comput. Phys. 214 (2006) 137–170.
- [5] T. Yabe, P.-Y. Wang, Unified numerical procedure for compressible and incompressible fluid, J. Phys. Soc. Jpn. 60 (1991) 2105–2108.
- [6] G.-C. Zha, E. Bilgen, Numerical solution of Euler equations by using a new flux vector splitting scheme, Int. J. Numer. Methods Fluids 17 (1993) 115–155.
- [7] E.F. Toro, M.E. Vázquez-Cendón, Flux splitting schemes for the Euler equations, Comput. Fluids 70 (2012) 1–12.
- [8] E. Shima, K. Kitamura, Parameter-free simple low-dissipation AUSM-family scheme for all speeds, AIAA J. 49 (2011) 1693–1709.
- [9] Y. Moguen, S. Delmas, V. Perrier, P. Bruel, E. Dick, Godunov-type schemes with an inertia term for unsteady full Mach number range flow calculations, J. Comput. Phys. 281 (2015) 556–590.